## Schema conceptuala si diagrama entitate - relatie

Modelul conceptual al bazelor de date relationale poate fi reprezentat printr-o **schema conceptuala** sau printr-o **diagrama entitate – relatie (ER)**

**Schema conceptuala** a unei baze de date este o descriere de forma: Nume\_entitate={lista de atribute}.

Exemplu: **Entitatea ELEV={CNP, Nume, Adresa, Clasa}**

Cheile primare sunt atribute subliniate.

### Diagrama entitate – relatie:

Intre entitati se pot stabili relatii. Aceste relatii se pot reprezenta prin Diagrama entitate – relatie.

Exemplu de creare a unor relatii:

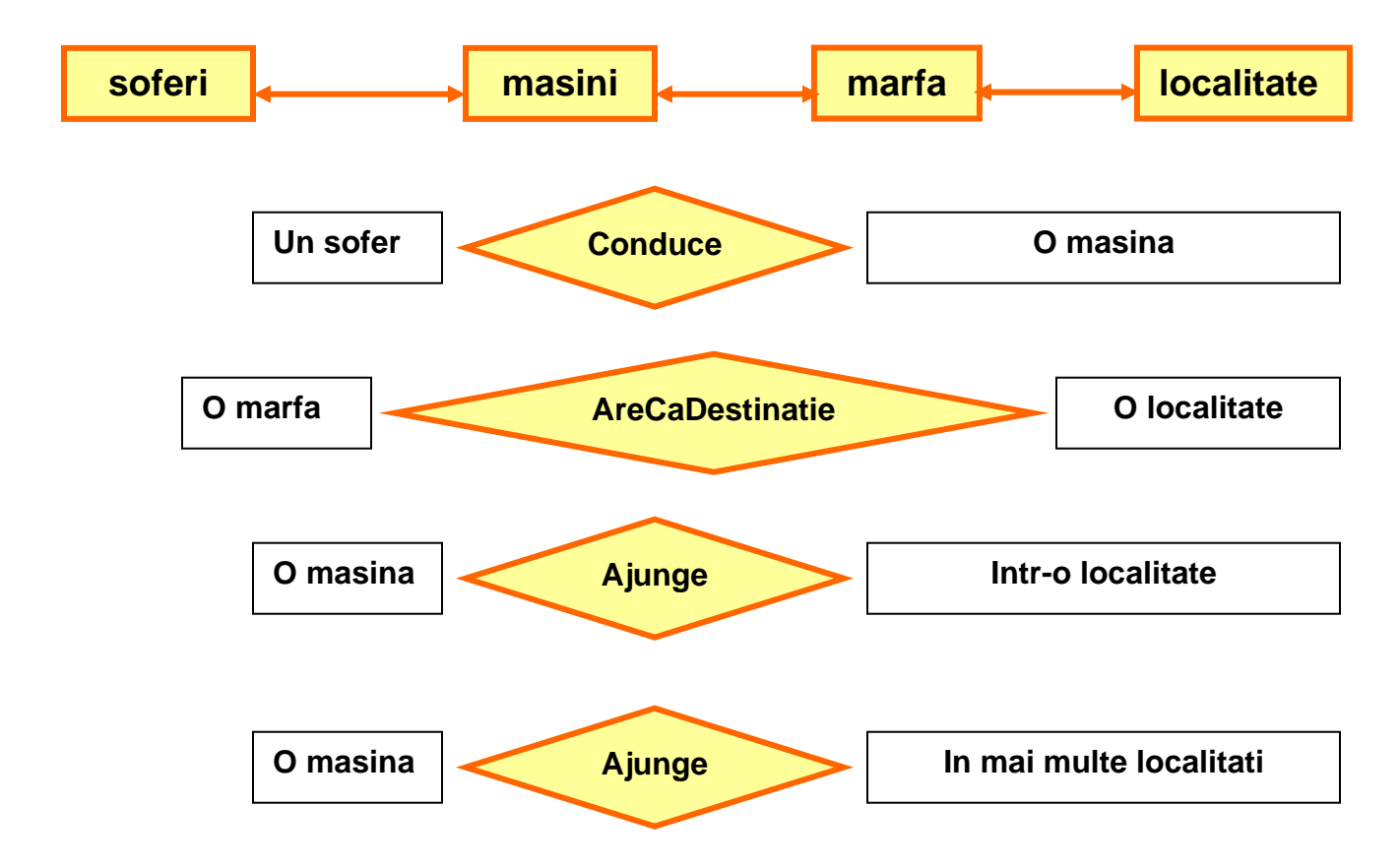

**Exercitiu: Realizati diagrama Entitate – Relatie pentru situatia de mai sus.** 

# Gradul si cardinalitatea unei relatii

**Gradul unei relatii** = numarul de entitati care participa la relatia respectiva

Exista relatii **binare** (intre 2 entitati) si relatii **n-are** (intre mai multe entitati)

Exemple: Binare: sofer – masina

**Cardinalitatea unei relatii binare** = numarul de instante ale celor 2 entitati care sunt asociate prin relatia respectiva.

Relatiile pot fi de cardinalitate: **1-1 (one to one) 1-n (one to many) n-n (many to many)** 

# **Relatia 1-1** b-b

O relatie intre 2 entitati in care unei instante din prima entitate (E1) ii corespunde o singura instanta din entitatea E2, si reciproc.

### Exemplu: **elev – foaie matricola**

O relatie intre 2 entitati in care unei instante din prima entitate (E1) ii corespund mai multe instante din entitatea E2, dar unei instante din E2 ii corespunde o singura instanta din E1

### Exemplu: **elev - clase**

O relatie intre 2 entitati in care unei instante din prima entitate (E1) ii corespund mai multe instante din entitatea E2, si reciproc.

Exemplu: **clase - profesori**

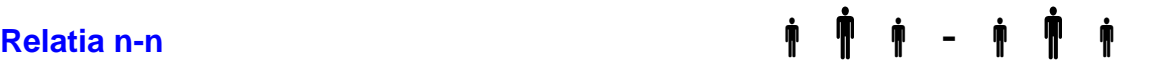

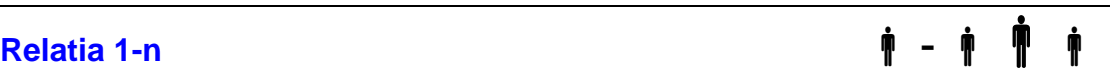